**NoteKit +ключ Скачать бесплатно [32|64bit]**

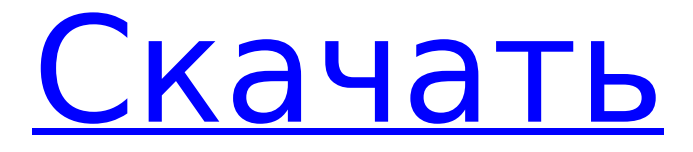

\*\*ПРИМЕЧАНИЕ.\*\* Это не просто текстовый редактор, он ориентирован на Markdown и вдохновлен расширением браузера «marco». Текстовый редактор, но больше похоже на приложение для создания заметок с «кареткой», которая сохраняет себя в структуре заметок. -------------------------------- Эта

**NoteKit Crack With Registration Code Free**

--------------------------------

# игра поставляется с: ---------- - Плагин стыковки/панели - Плагин просмотра дерева - Плагин Clearcase - Плагин уценки черновик плагина - Плагин дерева - Плагин папки - Плагин инструмента "Перо" - Плагин формата - Плагин шрифта - Плагин рабочей области

---------------------------------- Как купить NoteKit:

------------------------ Эта игра также доступна в Humble Store и Feral Store за 6,50 и

2,99 долларов соответственно. (113) Недавно использовал NoteKit. Очень хорошо для ведения заметок, особенно для людей, которым нравится Markdown (я). Я просто хотел бы экспортировать заметки в текстовый формат. Так что я могу принести их на свой ноутбук для работы, но я нигде не могу найти кнопку экспорта. (127) Спасибо, что сообщили нам о проблеме! Это определенно

## было бы то, что мы хотели бы добавить, но без достаточного количества времени, чтобы потратить на это, мы еще не добрались до этого. Вы знакомы с плагином Wordpress под названием Markdown? На этом основан плагин Markdown, и он работает «из коробки», если вы уже его используете. Вы также можете бесплатно установить его из магазина Feral. (128) Кнопка экспорта

может быть расположена в окне структуры заметок. Если вы нажмете на значок карандаша вверху, вы увидите его. В настоящее время существует только 2 типа экспорта, HTML и обычный текст, но они могут быть расширены позже. Есть ли у вас какиелибо другие функции, которые вы хотели бы иметь? (129) Мы определенно хотели бы начать расширять набор функций NoteKit. Мы можем

## продолжать добавлять функции в NoteKit в будущем, поэтому, если вы хотите, чтобы мы что-то добавили, дайте нам знать! Мы открыты для идей для будущих обновлений. (130) Мне любопытно, почему у вас не работает функция QR-кода в инструменте пера

**NoteKit [Win/Mac] [Updated] 2022**

#### - Вкладка «Заметки»: заметки можно

расположить в виде дерева или списка. Примечания в списке отображаются в главном окне и в виде диалоговых окон. - Вкладка «Файлы»: заметки могут быть организованы в виде дерева и строк. - Вкладка «Инструменты»: у вас есть все возможности настоящего блокнота с ручкой/бумагой, включая возможность использовать цвета для ручки и бумаги. Инструменты включают выбираемую метку,

- Вкладка «Шрифты»: шрифт, который вы хотите использовать, выбирается за вас, а это означает, что вам не нужно вручную менять его для каждой заметки. - Вкладка «Вставка изображений»: поддержка вставки изображений из буфера обмена, а также редактирования и обмена изображениями непосредственно из буфера

прямоугольник, линию,

круг, тень и многое другое.

обмена. - Вкладка «Редактирование»: автоматически возвращает вас к выбранной заметке после каждого редактирования. Курсор может перемещаться между различными представлениями, включая уценку или изображения. - Вкладка «Структура»: иерархическая структура, включая папки и заметки. - Вкладка «Вставить»: вставляйте тексты и изображения прямо из

других программ в свои заметки. - Вкладка «Просмотр»: просматривайте заметки, выбирая по дате или по тегам. - Вкладка «Цветовая палитра»: просмотрите все доступные цвета на одной панели. - Вкладка «Поделиться»: делитесь своими заметками по электронной почте, на картоне или напрямую с другими заметками. - Вкладка «Буфер обмена»: поддержка редактирования поддерживает редактирование и совместное использование закладок, отображающих ваши заметки. - Вкладка «Настройки»: откройте настройки для всех настроек. - Вкладка «О программе»: просмотр версии приложения и вебсайта. Требования: - OS X 10.8 или новее - Процессор с тактовой частотой 3,0 ГГц

из буфера обмена. - Вкладка «Ветка»:

и обмена непосредственно

или выше - 4 ГБ оперативной памяти (рекомендуется 8 ГБ) - 10.11 или новее Приложение для создания заметок, полностью посвященное написанию Markdown, которое может организовать ваши заметки в древовидную структуру. Вы можете выбирать из различных инструментов для письма, форм и цветов, и вы даже можете делать нарисованные от руки заметки. Характеристики: -

Заметки: вы можете делиться своими заметками по электронной почте, на картоне или напрямую с другими заметками. - Просмотр: организуйте свои заметки по дате или по тегам. - Шрифт: у вас есть все возможности настоящего блокнота с ручкой/бумагой, в том числе 1709e42c4c

 $15/30$ 

Создавайте, упорядочивайте и делитесь заметками и синхронизировать их между устройствами Когда дело доходит до разработки приложений для Android, обычно требуется приложение, которое отображает изображения в удобной для пользователя форме. Я уверен, что вы уже сталкивались с

**NoteKit With Serial Key Free Download**

приложением галереи изображений. На самом деле, такое распространенное требование является причиной, по которой вы, возможно, ищете приложение-галерею для своего телефона Android. Но тогда как вы узнаете, что приложение, которое вы ищете, является стандартным приложением галереи Android или чем-то еще? Ну, все сводится к требованию, чтобы вы

установили приложение галереи на свой телефон Android. Это в основном то, что вы не можете остановить, как только оно установлено на вашем телефоне. И когда вы попытаетесь удалить его, он сообщит вам, в чем у вас проблемы, и попросит вас сначала перезагрузить телефон. Вот что вы должны сделать, чтобы избежать этой ситуации. Удалить приложение для Android Наличие

мобильного телефона, безусловно, является захватывающим опытом и дает вам новый набор возможностей, которых у вас не было раньше. Одним из таких вариантов является возможность просмотра фильмов или сериалов на ходу. Однако найти приложение, которое поможет смотреть фильмы и передачи, непросто. На самом деле, вам придется пожертвовать временем и пройти через множество

найти нужное и лучшее приложение, которое поможет вам смотреть фильмы и сериалы на ходу. Итак, откуда вы знаете, что ваш выбор поможет вам улучшить впечатления от просмотра на ходу? Откуда вы знаете, что это приложение поможет вам избежать ненужных задач во время просмотра фильмов? Существует множество приложений и устройств, которые помогут

вещей, если вы хотите

приложения я смогу смотреть фильмы на своем устройстве Android. технологические достижения в индустрии мобильных телефонов 20 / 30

вам транслировать фильмы на ходу и сделают вашу жизнь проще. Вот некоторые вещи, о которых вам, возможно, придется подумать, если вы хотите найти лучшее потоковое приложение: 1. С помощью этого потокового

Некоторые

позволяют вам оставаться на вершине списка самых продаваемых устройств. Одним из устройств, сделавших это возможным, является отраслевая мобильная ОС Android. Но Android — не единственное великолепное и мощное устройство. Когда дело доходит до API Android, он оказывается слишком великим и мощным, чтобы в него можно было поверить. Есть некоторые вещи, которые оказываются

### большой проблемой, когда дело доходит до разработки приложений для Android. Но некоторые вопросы начинают становиться проблемой с точки зрения

**What's New in the?**

#### Быстрые заметки и списки дел с Markdown Сосредоточьтесь на том, что важно Быстро создавайте заметки и систематизируйте списки

дел в мгновенно форматируемом формате Markdown. Создавайте и упорядочивайте заметки в папках. Таблицы и диаграммы Создание и редактирование PDFфайлов Нарисованные от руки заметки с различными инструментами и шрифтами Делитесь своими заметками в социальных сетях Создание документов из заметок Мобильное приложение для Android и iOS Посмотрите, над чем вы

работали в последнее время Синхронизация между всеми вашими устройствами Избранное и заметки синхронизируются между всеми вашими устройствами Трудно сказать, о чем вы думали. Но у вас есть вопрос? Оставьте это ниже, и мы свяжемся с вами. И если вы ищете людей, с которыми можно поговорить, у нас есть несколько каналов. Основной чат #talkbot-lite предназначен только для

участников, создавших профиль. Это действительно хорошее место для людей, которые нуждаются в помощи, не могут войти в систему или действительно запутались. #talkbot-lite открыт для всех, и люди там могут вам помочь. Канал #ideathome открыт для всех. Вы также найдете много людей в чатах #talkbot:. Вы также можете связаться с участником здесь, и мы отправим вам сообщение

или поможем. Чтобы зарегистрироваться, нажмите здесь, а если вам нужна помощь, нажмите здесь. Помогите, я совсем новичок. У меня вопрос по кодировке. Я люблю код, я веб-разработчик от А до Я. Я пытаюсь изучить Python 3.7. Итак, мои вопросы касаются следующего: 1. При веб-разработке, что лучше: просто придерживаться HTML, CSS и JavaScript или изучить Python для кодирования

таких вещей, как холст или 3D-рендеринг? Или было бы слишком рано/преждевременно принимать такое решение? 2. Если вы знаете кого-то, кто уже зарабатывает на жизнь программированием и веб-разработкой, это было бы здорово! В настоящее время я чувствую себя совершенно потерянной душой, но стоит любой жертвы, чтобы понять, как зарабатывать на жизнь своей страстью.

# Уэлп, спасибо, что заглянули ко всем! Я продолжаю работать над тем, чтобы сделать это сообщество лучше, поэтому, если вы хотите узнать последние новости, сделайте это. И спасибо всем за то, что нашли время зайти сегодня. Adobe Flash Player 10 Объявление

**System Requirements:**

# ОС: Windows 7, 8, 10 Процессор: Intel Pentium III 800 МГц Память: 256 МБ Жесткий диск: 40 МБ DVD-ROM: Минимум для установки, может потребоваться для обновлений игры Дополнительные примечания: Минимальные требования: Минимальные требования: ОС: Windows 7, 8, 10 Процессор: Intel Pentium III 800 МГц Память:

# 256 МБ Жесткий диск: 40 МБ DVD-ROM: Минимум для установки, может потребоваться для обновлений игры